#### CORBA

Grupo ARCOS

Desarrollo de Aplicaciones Distribuidas Ingeniería Informática Universidad Carlos III de Madrid

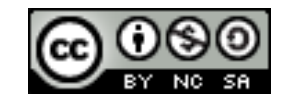

### Contenidos

#### 1. Introducción:

- 1. Paradigma de *Object Request Broker*
- 2. CORBA en Java
	- 1. Introducción
	- 2. Arquitectura
	- 3. Ejemplo de aplicación
		- 1. **Interfaz y despliegue**
		- 2. Empleo de IOR

### Contenidos

#### **1. Introducción:**

- **1. Paradigma de** *Object Request Broker*
- 2. CORBA en Java
	- 1. Introducción
	- 2. Arquitectura
	- 3. Ejemplo de aplicación
		- 1. **Interfaz y despliegue**
		- 2. Empleo de IOR

### Paradigmas de Servicios de red, ORB y agentes móviles

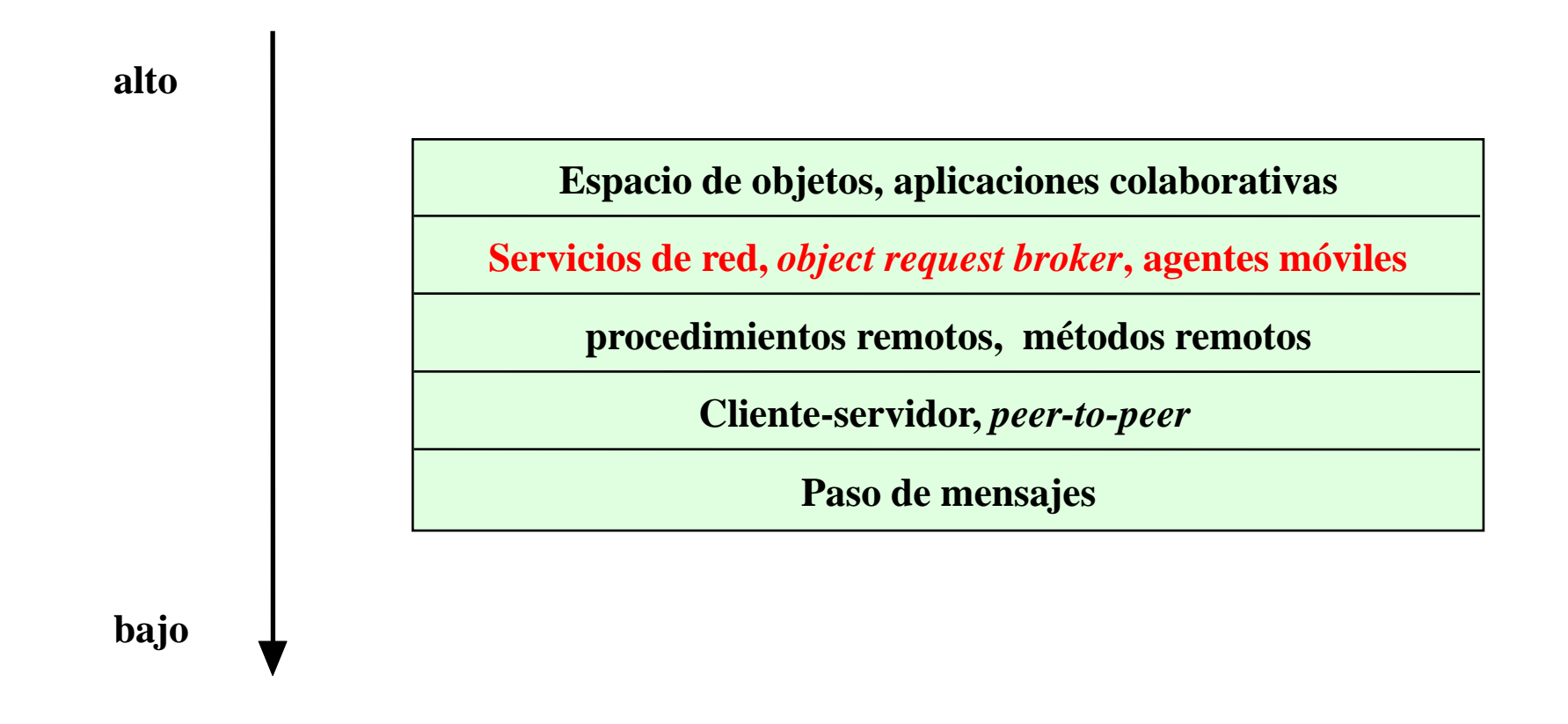

### Paradigma de servicios de red

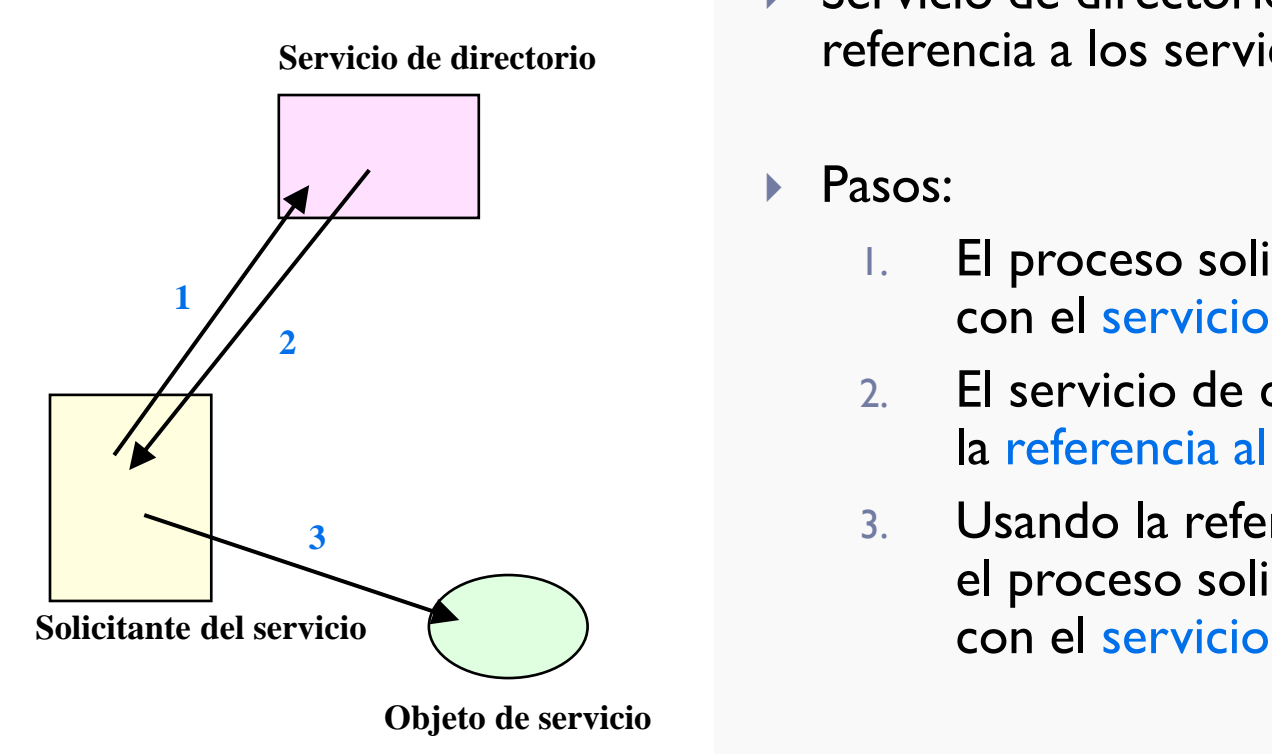

- Servicio de directorio: proporcionan la referencia a los servicios disponibles
- Pasos:
	- 1. El proceso solicitante contacta con el servicio de directorio
	- 2. El servicio de directorio devuelve la referencia al servicio solicitado
	- 3. Usando la referencia, el proceso solicitante interactúa

### Paradigma de servicios de red

- Extensión del paradigma de invocación de métodos remotos
- Transparencia de localización: nivel de abstracción extra
- ▶ Ejemplos:
	- Tecnología *Jini* de Java
	- **Protocolo SOAP lo aplica para servicios accesibles en la Web**

### Paradigma basado en *Object Request Broker*

- El ORB funciona como una capa middleware.
- ▶ El ORB redirige las peticiones al objeto apropiado que proporciona el servicio solicitado.
- ▶ Extensión a los paradigmas a RMI y servicios de red:
	- **Instanciación de clases y objetos**

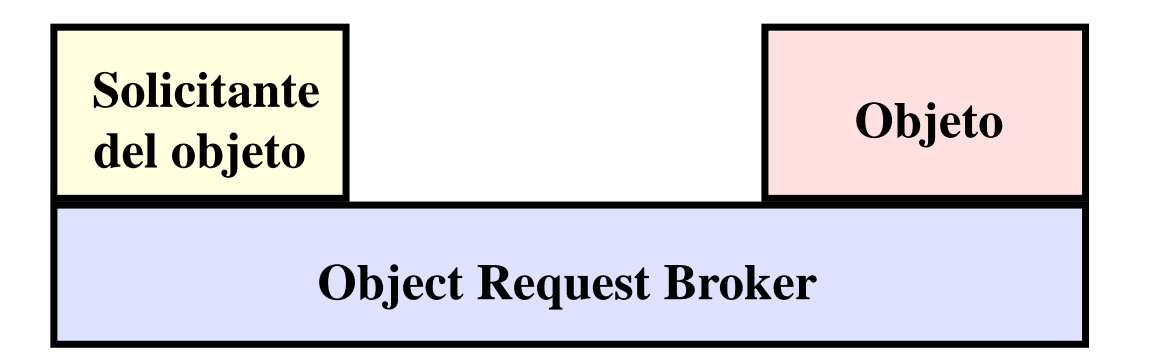

### Paradigma basado en *Object Request Broker*

▶ El ORB actúa como mediador de objetos heterogéneos

- ▶ Ejemplos:
	- CORBA (*Common Object Request Broker Architecture*)
		- Java CORBA
		- *Visibroker* de Inspire.
		- *IONA* de Orbix y*TAO* de *Objet Computing, Inc.*
	- *Microsoft* COM*,* DCOM.
	- *Java Beans* y *Enterprise Java Beans.*

### Paradigma de agentes móviles

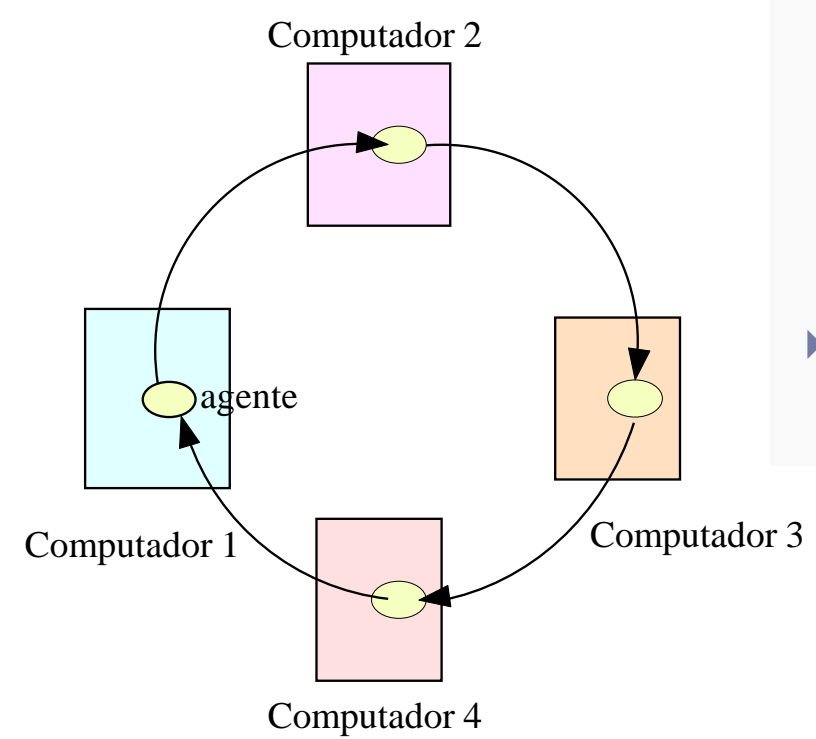

#### Agente móvil:

programa u objeto transportable.

- Un agente se lanza desde un ordenador
- Viaja de forma automática de acuerdo con un itinerario
- Accede a los recursos o servicios de cada sistema que visita

### Paradigma de agentes móviles

- ▶ Ejemplos:
	- Concordia system de Mitsubishi Electric ITA.
	- ▶ Aglet system de IBM.
- Sistemas experimentales:
	- ▶ D'agent.
	- **Proyecto Tacoma.**

### Contenidos

#### 1. Introducción:

1. Paradigma de *Object Request Broker*

### **2. CORBA en Java**

- **1. Introducción**
- 2. Arquitectura
- 3. Ejemplo de aplicación
	- 1. **Interfaz y despliegue**
	- 2. Empleo de IOR

#### ¿Qué es CORBA?

- CORBA o *Common Object Request Broker Architecture*, es una arquitectura estándar para sistemas de objetos distribuidos.
- Permite interoperar a una colección de objetos distribuida y heterogénea.

#### ¿Qué es el OMG?

- OMG o *Object Management Group* es el responsable de la definición de CORBA.
- Es un compromiso de cerca de 700 empresas y organizaciones, entre ellas los principales vendedores y desarrolladores de tecnologías de objetos distribuidos.

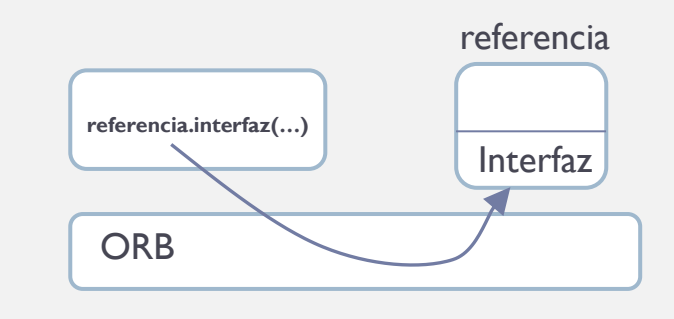

- La arquitectura CORBA
	- CORBA define una arquitectura para objetos distribuidos.
	- El paradigma básico de CORBA es en el que se hace una petición para obtener un servicio de un objeto distribuido. Todo lo demás definido por el OMG está descrito en términos de este paradigma básico.

#### El uso de interfaces

- **Los servicios que proporciona un objeto son** dados por su interfaz.
- Las interfaces se definen en el IDL (*Interface Definition Language*) dado por el OMG.
- Los objetos distribuidos están identificados por referencias a objetos, las cuales se describen mediante los interfaces IDL.

D.

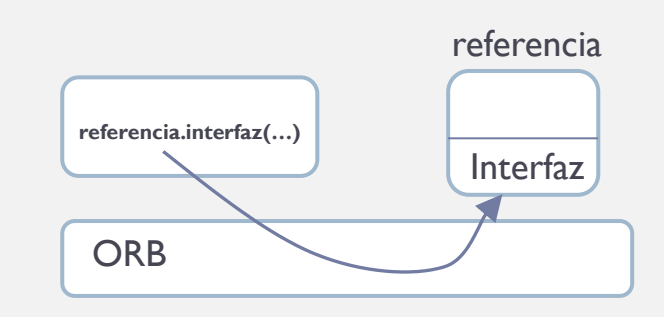

#### El ORB

- El ORB es el servicio distribuido que implementa la petición al objeto remoto.
- **Localiza el objeto remoto en la red, le comunica la petición, espera** a los resultados y cuando están disponibles se los devuelve al cliente.
- El ORB implementa transparencia de localización. Se usa exactamente el mismo mecanismo de peticiones, sin importar donde esté localizado.
- El ORB implementa independencia del lenguaje de programación para las peticiones. El cliente que lanza la petición se puede escribir en uno de los diferentes lenguajes que aceptan objetos CORBA. El ORB hace las conversiones necesarias entre lenguajes de programación.

#### referencia Interfaz **referencia.interfaz(…) ORB**

#### El IIOP

…

Terminología

- Uno de los objetivos de la especificación CORBA es que las implementaciones de los clientes y servidores sean portables:
	- La especificación CORBA define un API para los clientes de objetos distribuidos así como un API para la implementación de un objeto CORBA.
	- La realidad de los productos CORBA del mercado de hoy es que los clientes CORBA son portables, pero las implementaciones de los objetos necesitan un poco de esfuerzo para portarse de un producto CORBA a otro.

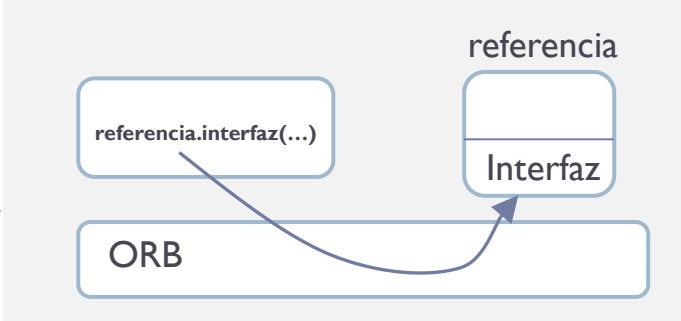

#### El IIOP

…

- CORBA 2.0 añadió la interoperabilidad como un objetivo en la especificación:
	- En particular, CORBA 2.0 define un protocolo de red llamado IIOP (*Internet Inter-ORB Protocol*), que permite a los clientes usar productos CORBA de cualquier desarrollador que se comuniquen con objetos CORBA de cualquier otro desarrollador.
	- **IIOP** trabaja sobre Internet, o más exactamente, sobre cualquier implementación de TCP/IP.
	- IIOP se usa en otros sistema que incluso no intentan proporcionar el API de CORBA. Por ejemplo, hay una versión de Java RMI que utiliza IIOP como protocolo de transporte.

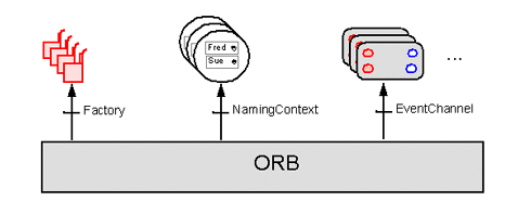

#### **Los COS**

- Otra parte importante del estándar CORBA es la definición de un conjunto de servicios distribuidos para facilitar la integración e interoperabilidad de los objetos distribuidos.
- Los servicios de CORBA, conocidos como *CORBA Services* o COS, se encuentran definidos en la parte superior del ORB.
- Están definidos como objetos CORBA estándares con interfaces IDL, algunas veces llamados *Object Services*.

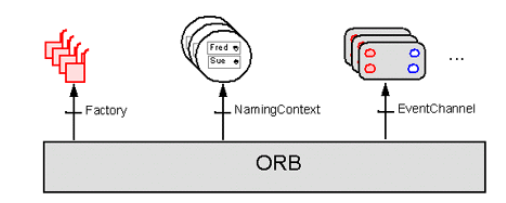

### COS más populares

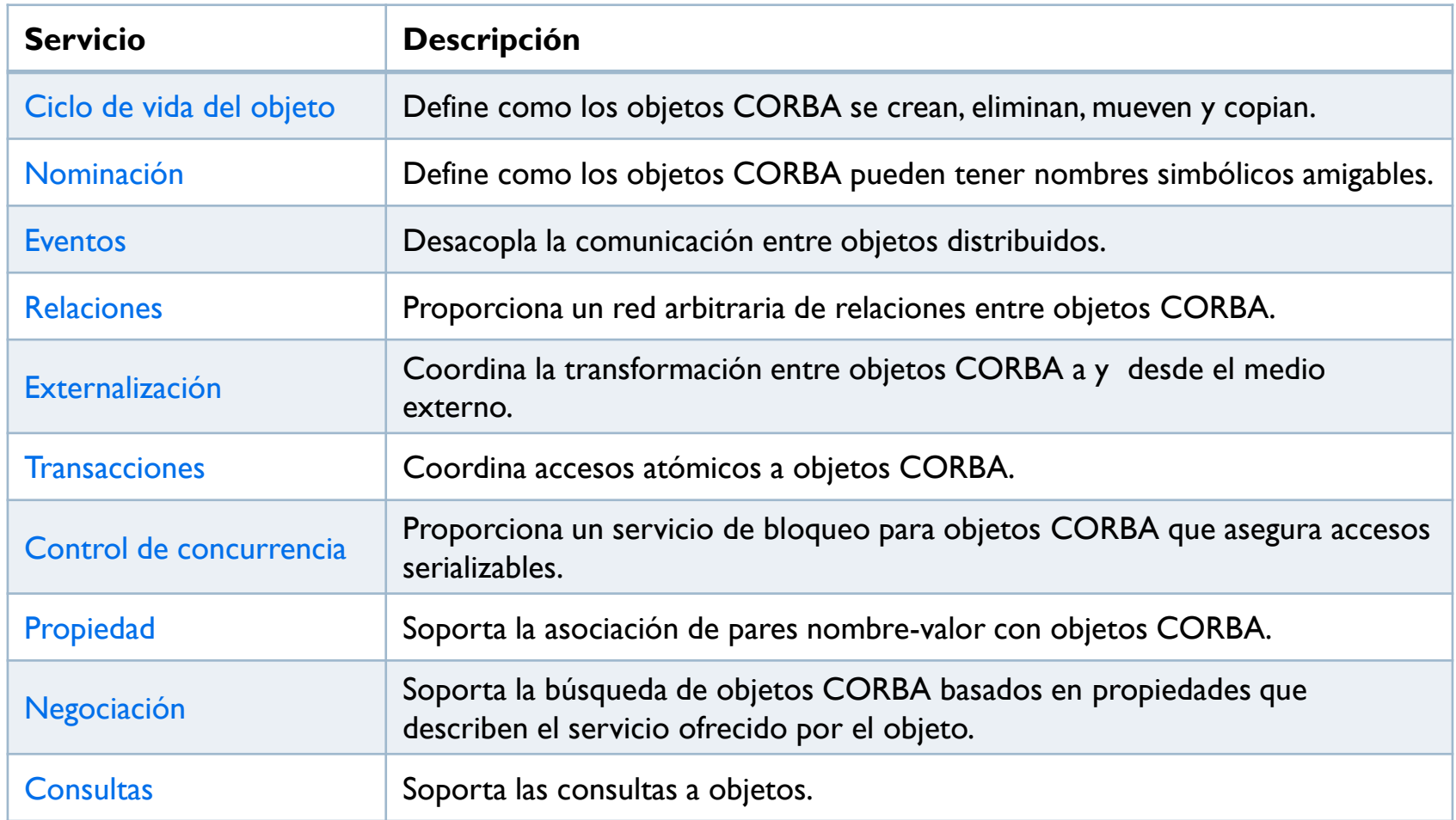

 $\blacktriangleright$ 

### Productos CORBA

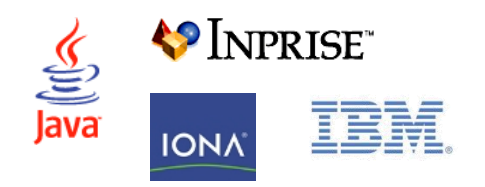

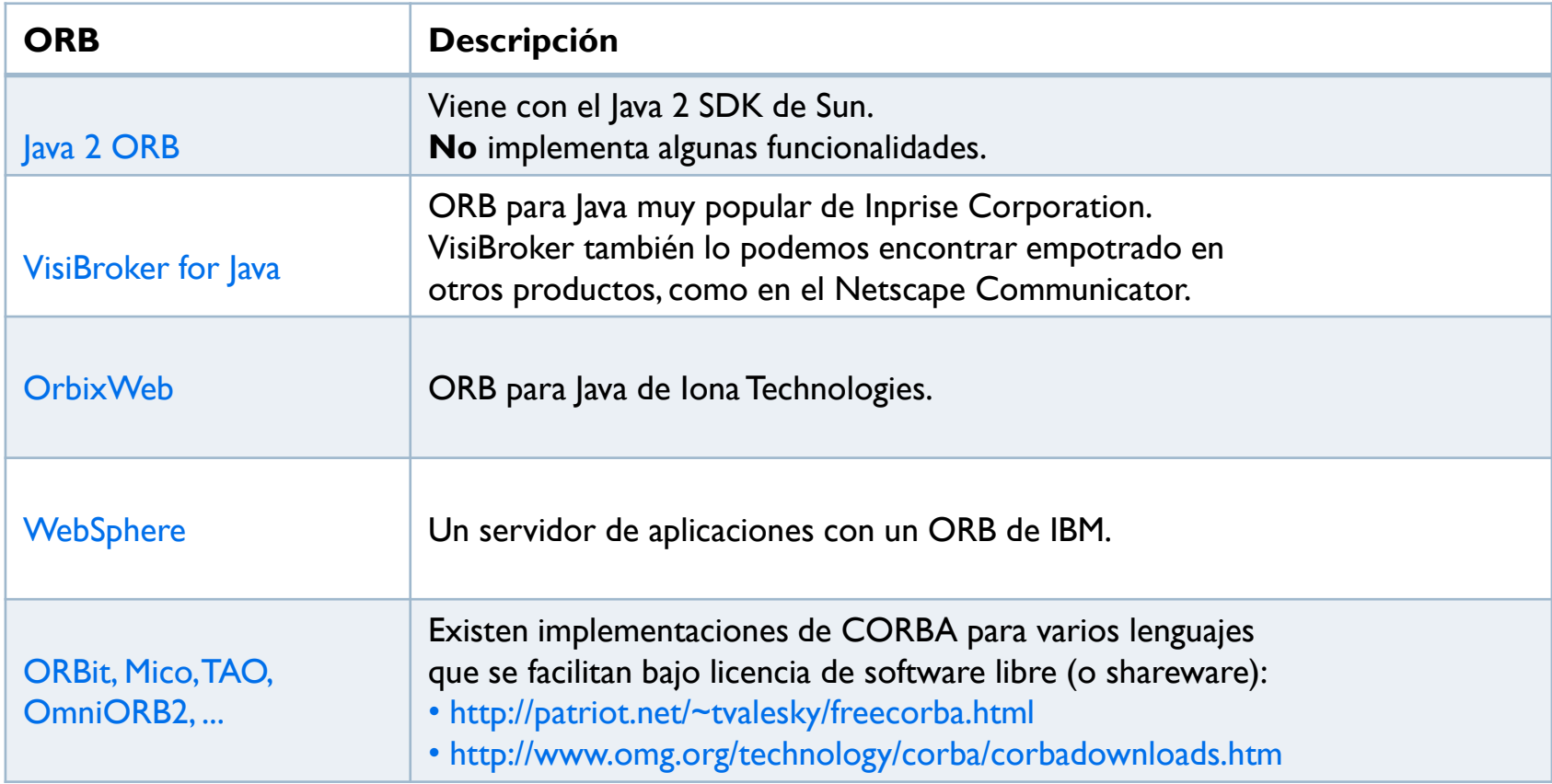

 $\blacktriangleright$ 

### Contenidos

#### 1. Introducción:

1. Paradigma de *Object Request Broker*

### **2. CORBA en Java**

- 1. Introducción
- **2. Arquitectura**
- 3. Ejemplo de aplicación
	- 1. **Interfaz y despliegue**
	- 2. Empleo de IOR

### Comunicación mediante CORBA

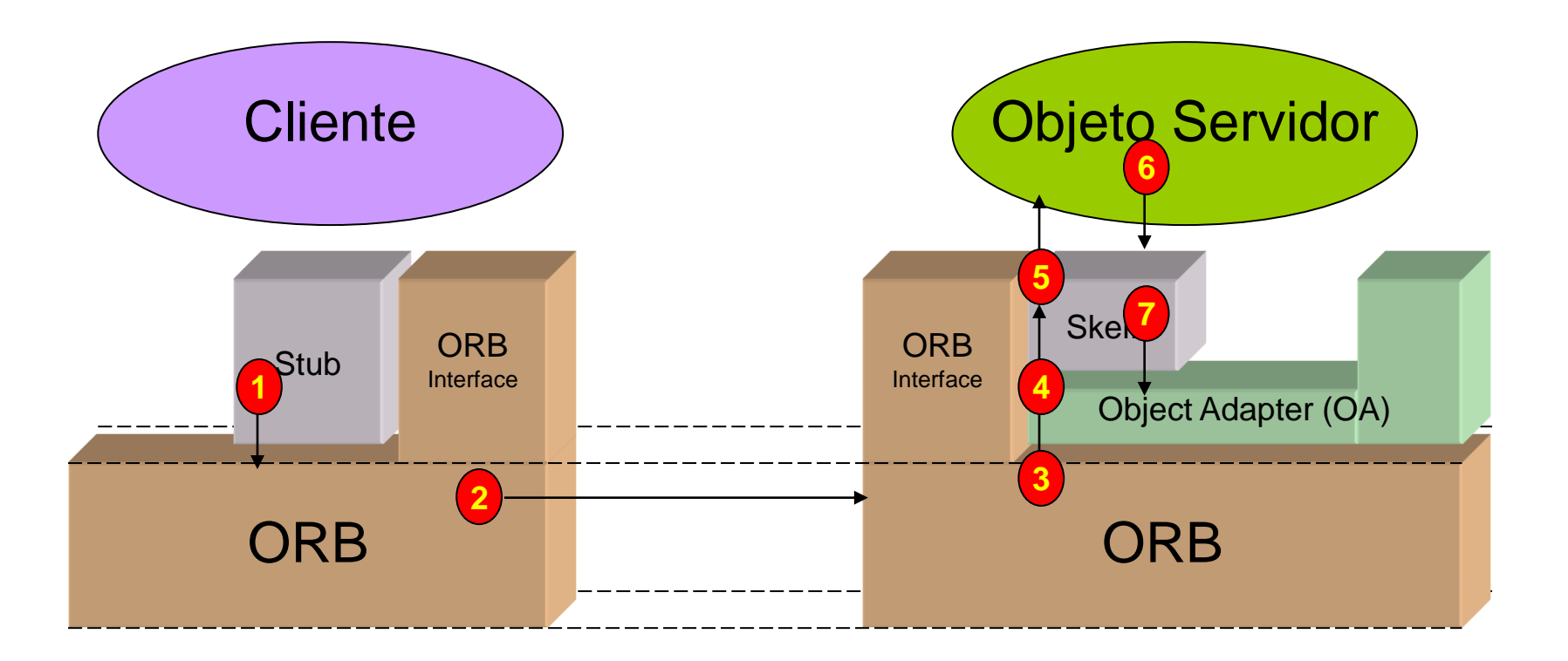

ь

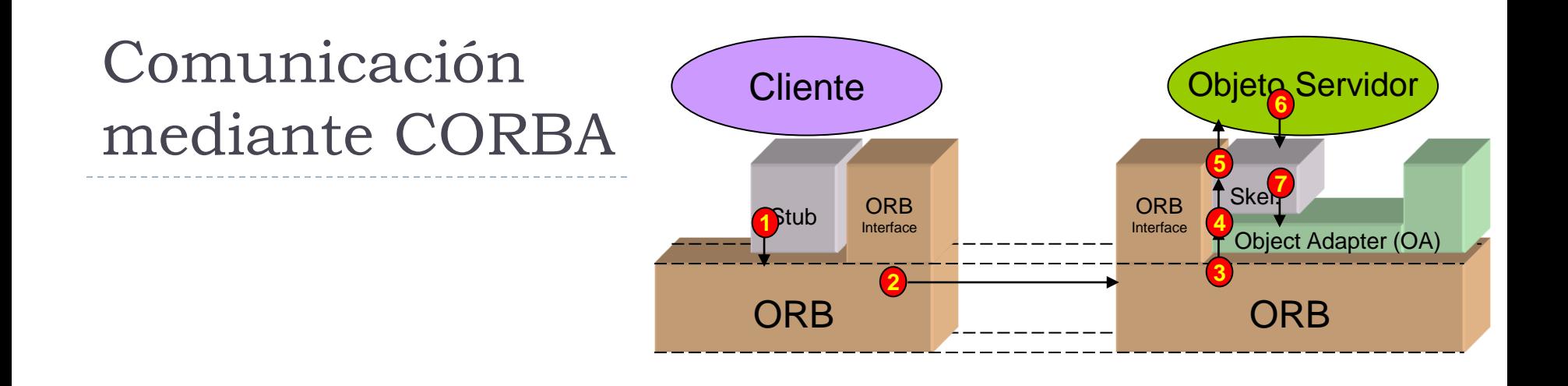

- 1. El cliente realiza una petición usando *stubs* estáticos (previamente compilados) y la dirige a su ORB.
- 2. El ORB cliente transmite las peticiones al ORB enlazado con el servidor.
- 3. El ORB del servidor redirige la petición al *adaptador de objetos* que ha creado el objeto destino.
- 4. El adaptador de objetos dirige la petición al servidor que implementa el objeto destino vía el *skeleton*.
- 6. El servidor devuelve su respuesta al *skeleton* el cual, devuelve el resultado siguiendo los mismos pasos.

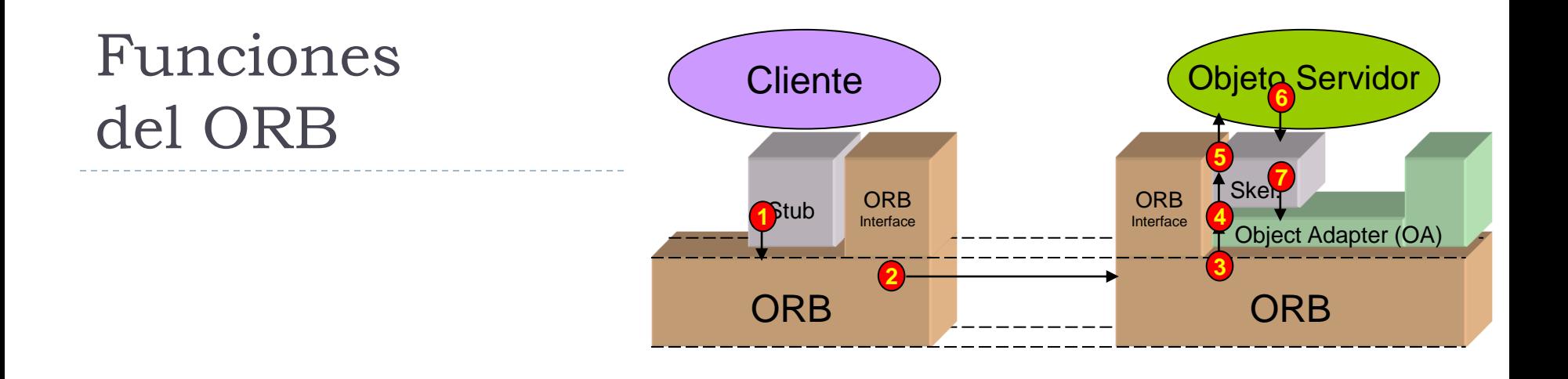

1. Localización de objetos:

El cliente desconoce el computador donde se encuentra el objeto remoto.

2. Comunicación independiente entre cliente y servidor: Comunicar de forma independiente de protocolos de comunicación o características de implementación (lenguaje, sistema operativo, ...)

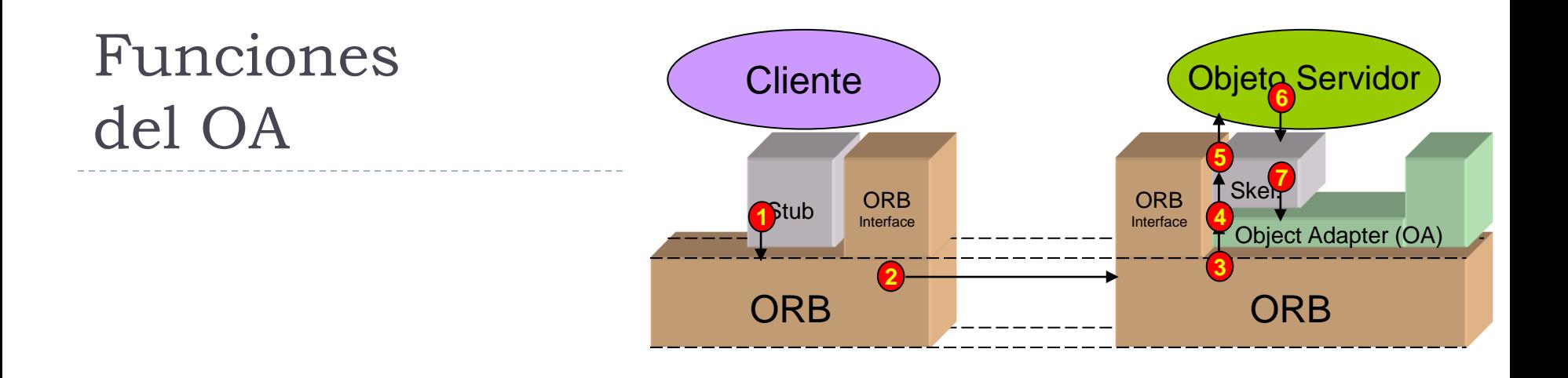

- 1. Un adaptador de objeto (OA) es un objeto que adapta la interfaz de un objeto a una interfaz esperada por un usuario:
	- 1. Crean referencias de objetos.
	- 2. Aseguran que cada objeto destino esté encarnado en un sirviente (entidad que implementa uno o más objetos CORBA)
	- 3. Reciben las peticiones emitidas por el ORB del servidor y las redirigen a los sirvientes que encarnan a los objetos destino.

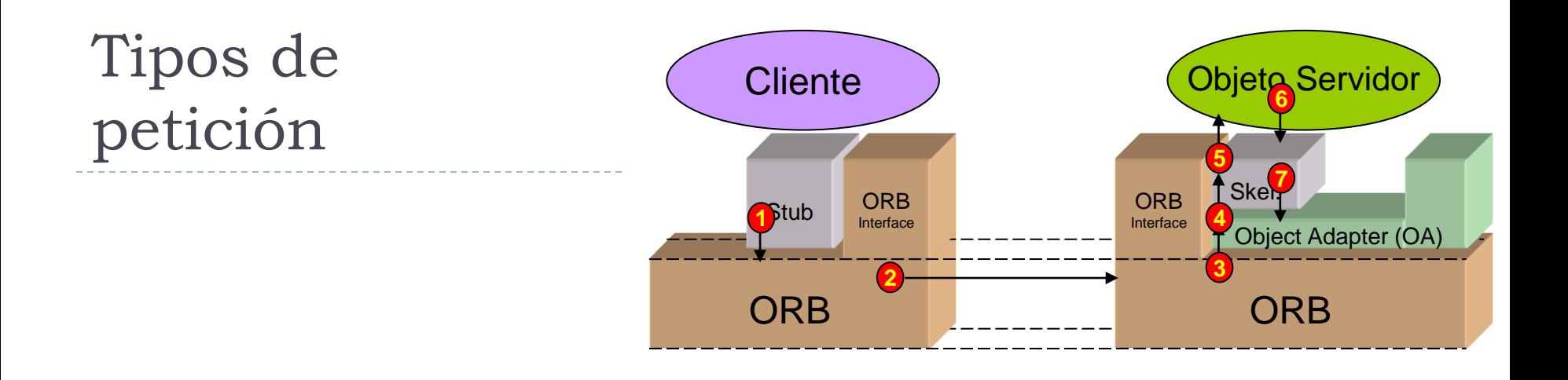

- 1. Una petición es una invocación de una operación de un objeto CORBA realizada por un cliente:
	- 1. Petición síncrona. El cliente se bloquea esperando la respuesta. Idénticas a las llamadas a procedimientos remotos.
	- 2. Petición de sentido único (*oneway*). El cliente no espera respuesta.
	- 3. También existen peticiones asíncronas.

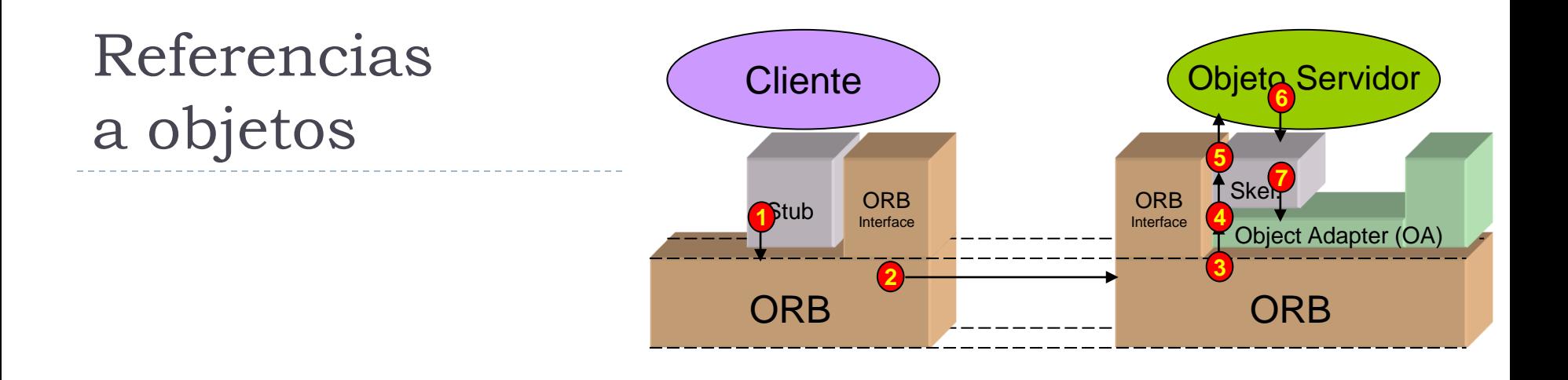

- 1. Los objetos de una aplicación CORBA se encuentran identificados por medio de una referencia única:
	- 1. Esta referencia es generada al activar un objeto en el Adaptador de Objetos.
	- 2. Por medio de esta referencia el ORB es capaz de localizar el computador remoto y el adaptador de objetos donde se encuentra. Éste último es capaz de identificar el objeto concreto dentro del adaptador.

3. …

Referencias a objetos

**IOR:010000000f00000049444c3a4375656e74613a31 2e300000020000000000000030000000010100001600 00007175696e6f2e64617473692e66692e75706d2e65 730041040c000000424f418a640965000009f4030100 00002400000001000000010000000100000014000000 0100000001000100000000000901010000000000**

- Protocolo *Interoperable Object Reference* (IOR)
- Codifica la siguiente información:
	- 1. Tipo de objeto.
	- 2. Servidor del objeto.
	- 3. Puerto asociado al servidor del objeto.
	- 4. Clave del objeto.

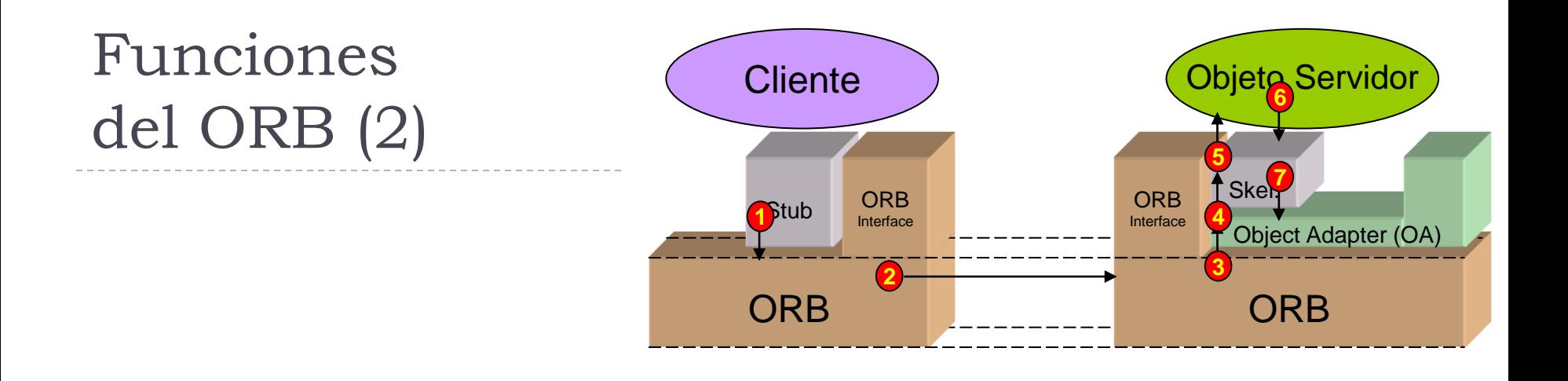

- Para que un cliente envíe un mensaje a un objeto necesita tener una referencia de dicho objeto.
- Cuando un cliente llama a una operación, el ORB:
	- Localiza al objeto destino.
	- Activa a la aplicación servidor, si no está activa.
	- Transmite los argumentos.
	- Activa un sirviente para el objeto si es necesario.
	- Espera hasta que se complete la operación.
	- **Devuelve cualquier parámetro** out e inout al cliente.
	- Devuelve una excepción cuando falla la llamada.

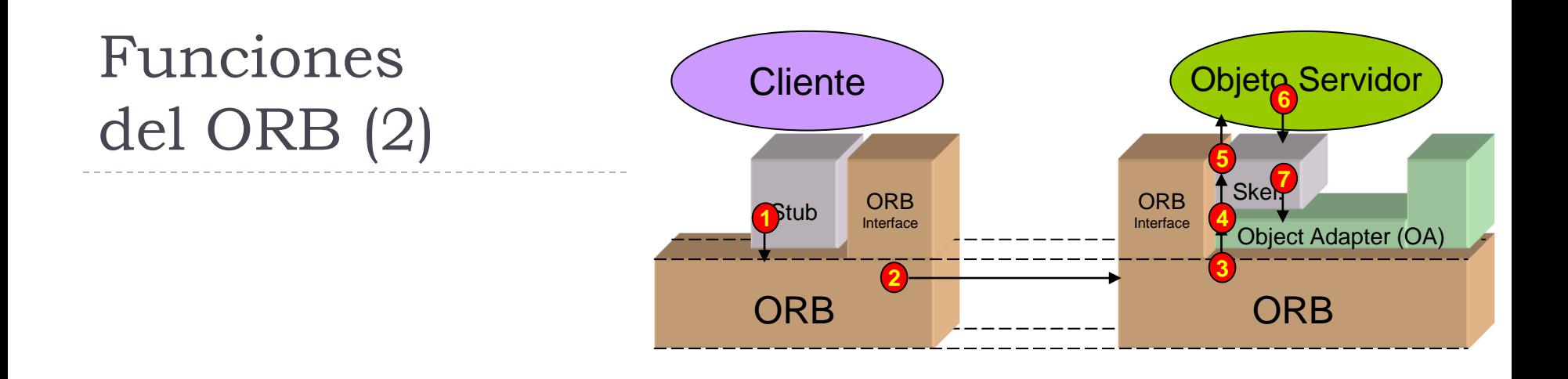

#### Características de las invocaciones:

- Transparencia de la localización.
- Transparencia del servidor.
- Independencia del lenguaje.
- **Independencia de la implementación.**
- Independencia de la arquitectura.
- Independencia del sistema operativo.
- Independencia del protocolo.
- Independencia del nivel transporte.

### Contenidos

#### 1. Introducción:

1. Paradigma de *Object Request Broker*

### **2. CORBA en Java**

- 1. Introducción
- 2. Arquitectura
- **3. Ejemplo de aplicación**
	- **1. Interfaz y despliegue**
	- 2. Empleo de IOR

## Hola.idl

```
o Descripción de los métodos que un objeto 
  proporciona al resto del entorno
```

```
o Uso de IDL (Lenguaje de Definición de Interfaz)
```

```
module HolaApp
{ 
  interface Hola
  { 
    string saluda(); 
  }; 
};
```
### Preprocesado del IDL a Java

**acaldero@guernika# idlj –fall Hola.idl**

Genera los siguientes archivos Java en el directorio **HolaApp**:

- HolaOperations.java: Interfaz de operaciones.
- Hola.java: Interfaz IDL en Java.
- HolaHelper.java: Funcionalidad auxiliar para conversiones.
- HolaHolder.java: Referencia al objeto que implementa la interfaz.
- HolaPOA.java: Clase abstracta para el esqueleto y adaptador de objetos.
- \_HolaStub.java: Funcionalidad CORBA en el cliente.

### Preprocesado del IDL a Java

**acaldero@guernika# idlj –fall Hola.idl**

NO genera (y el programador ha de escribir):

- HolaImpl.java: Implementación del servicio.
- Servidor.java: Método principal del servidor CORBA.
- Cliente.java: Método principal del cliente CORBA.

### Cliente.java (1/2)

```
import HolaApp.*; // El paquete que contienes nuestros stubs
import org.omg.CosNaming.*; // HolaClient usará el servicio de nombrado
import org.omg.CORBA.*; // HolaClient usará las clases de CORBA
public class Cliente
{ 
   public static void main(String args[]) 
   { 
     try {
       // Crea e inicializa el ORB 
       ORB orb = ORB.init(args, null);
       // Obtiene el contexto de nombrado raiz
       org.omg.CORBA.Object objRef = 
                            orb.resolve_initial_references("NameService"); 
       NamingContext ncRef = NamingContextHelper.narrow(objRef);
```
### Cliente.java (2/2)

```
// Resuelve la referencia al objeto en el nombrado
  NameComponent nc = new NameComponent("Hola", ""); 
  NameComponent path[] = { nc }; 
  Hola HolaRef = HolaHelper.narrow(ncRef.resolve(path));
  // Llama al objeto servidor Hola e imprime el resultado
  String Hola = HolaRef.saluda(); 
  System.out.println(Hola);
} 
catch(Exception e) 
{ 
   System.out.println("ERROR : " + e); 
   e.printStackTrace(System.out); 
}
```
**}** 

**}**

# HolaImpl.java

```
import HolaApp.*;
public class HolaImpl extends HolaPOA
{
   public String saluda() 
   {
         System.out.println("Hola1");
         return "Hola2" ;
   }
}
```
# Servidor.java (1/3)

**// Raíz POAA**

```
import HolaApp.*;
import java.util.Properties;
import org.omg.CORBA.ORB;
import org.omg.PortableServer.POA;
import org.omg.PortableServer.POAHelper;
import org.omg.CosNaming.NameComponent;
import org.omg.CosNaming.NamingContext;
import org.omg.CosNaming.NamingContextHelper;
public class Servidor {
  public static void main(String args[]) {
    try {
        // Iniciación de ORB
        ORB orb = ORB.init(args,null);
```
POA rootPOA = POAHelper.narrow(orb.resolve\_initial\_references("RootPOA"));

### Servidor.java (2/3)

```
// Creación de un sirviente y su registro en el ORB
HolaImpl HolaServant = new HolaImpl();
rootPOA.activate_object(HolaServant);
```

```
Hola HolaRef = HolaHelper.narrow( 
                   rootPOA.servant_to_reference(HolaServant));
```

```
// Asocia la referencia con el servicio
org.omg.CORBA.Object refCN = orb.resolve_initial_references("NameService");
```
**NamingContext contextoNombrado=NamingContextHelper.narrow(refCN);**

```
NameComponent nombre = new NameComponent("Hola", "");
NameComponent camino[] = { nombre };
contextoNombrado.bind(camino, HolaRef);
```
### Servidor.java (3/3)

```
// Activacion del rootpoa
  rootPOA.the_POAManager().activate();
  // Activacióna del ORB
  orb.run();
} 
catch (Exception e) 
{
    System.err.println("Error: " + e);
    e.printStackTrace(System.err);
}
```
**}**

**}**

### Despliegue del ejemplo guernika.lab.inf.uc3m.es

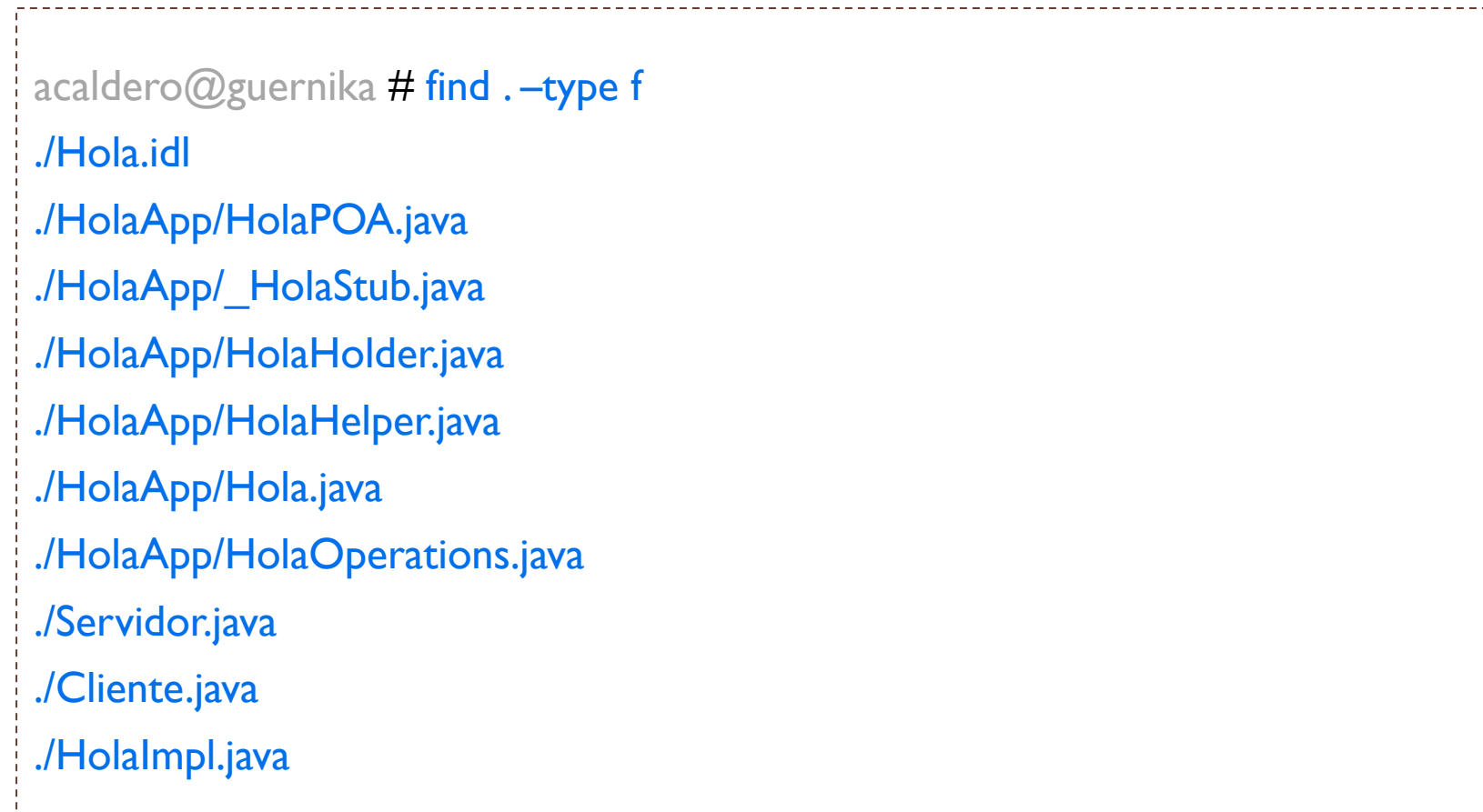

 $\blacksquare$ 

### Compilación del ejemplo guernika.lab.inf.uc3m.es

acaldero@guernika # javac I.6 -g Cliente.java HolaApp/\*.java

acaldero@guernika # javac1.6 -g Servidor.java \ HolaImpl.java HolaApp/\*.java

### Ejecución del ejemplo guernika.lab.inf.uc3m.es

```
acaldero@guernika # orbd1.6 -ORBInitialPort <número de puerto>
acaldero@guernika \# java 1.6 Servidor
                              -ORBInitialPort <número de puerto> \
                              -ORBInitialHost <host> &
acaldero@guernika # java 1.6 Cliente \
                              -ORBInitialPort <número de puerto> \
                              -ORBInitialHost <host> &
```
### Contenidos

#### 1. Introducción:

1. Paradigma de *Object Request Broker*

### **2. CORBA en Java**

- 1. Introducción
- 2. Arquitectura
- 3. Ejemplo de aplicación
	- 1. **Interfaz y despliegue**
	- **2. Empleo de IOR**

# IORServidor.java (1/3)

```
import HolaApp.*;
import java.util.Properties;
import org.omg.CORBA.ORB;
import org.omg.PortableServer.POA;
import org.omg.PortableServer.POAHelper;
import org.omg.CosNaming.NameComponent;
import org.omg.CosNaming.NamingContext;
import org.omg.CosNaming.NamingContextHelper;
public class IORServidor {
  public static void main(String args[]) {
    try {
        // Iniciación de ORB
        ORB orb = ORB.init(args,null);
        // Raíz POAA
```
**POA rootPOA = POAHelper.narrow(orb.resolve\_initial\_references("RootPOA"));**

### IORServidor.java (2/3)

```
// Creación de un sirviente y su registro en el ORB
HolaImpl HolaServant = new HolaImpl();
rootPOA.activate_object(HolaServant);
```

```
Hola HolaRef = HolaHelper.narrow( 
                   rootPOA.servant_to_reference(HolaServant));
```

```
// Asocia la referencia con el servicio
org.omg.CORBA.Object refCN = orb.resolve_initial_references("NameService");
```
**NamingContext contextoNombrado=NamingContextHelper.narrow(refCN);**

```
NameComponent nombre = new NameComponent("Hola", "");
NameComponent camino[] = { nombre };
contextoNombrado.bind(camino, HolaRef);
```
### IORServidor.java (3/3)

```
// Get a stringified reference to the object
String sor = orb.object_to_string(HolaRef);
System.out.println("HolaImpl IOR: " + sor);
```

```
// Activacion del rootpoa
rootPOA.the_POAManager().activate();
```

```
// Activacióna del ORB
  orb.run();
} 
catch (Exception e) 
{
    System.err.println("Error: " + e);
    e.printStackTrace(System.err);
}
```
**}**

**}**

# IORCliente.java (1/2)

```
import HolaApp.*;
import org.omg.CORBA.*;
public class IORCliente
{
 public static void main(String[] argv) 
  {
    // Get the stringified reference from our command-line arguments
    String sor = null;
    if (argv.length > 0) { 
         sor = argv[0];}
    else {
      System.out.println("You forgot the object reference...");
      System.exit(1);
    }
```

```
IORCliente.java (2/2)
```

```
try {
  // Obtain ORB reference
  ORB myORB = ORB.init(argv, null);
```
**// Convert the stringified reference into a live object reference org.omg.CORBA.Object objRef = myORB.string\_to\_object(sor);**

```
// Narrow the object reference to a IORServant
Hola server = HolaHelper.narrow(objRef);
```

```
// Invoke some methods on the remote object through the stub
  server.saluda();
} 
catch (Exception e) {
  System.out.println("Error occurred while initializing server object:");
 e.printStackTrace();
}
```
**}**

**}**

#### CORBA

Grupo ARCOS

Desarrollo de Aplicaciones Distribuidas Ingeniería Informática Universidad Carlos III de Madrid